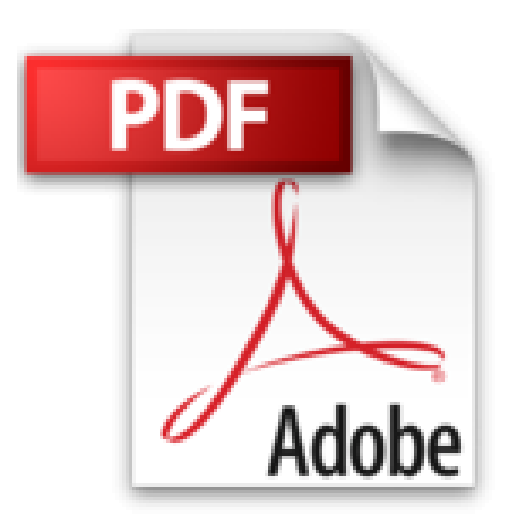

# **Passez du PC au Mac**

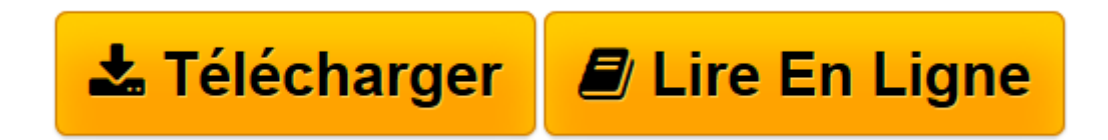

[Click here](http://bookspofr.club/fr/read.php?id=2300025442&src=fbs) if your download doesn"t start automatically

## **Passez du PC au Mac**

Corentin Orsini

**Passez du PC au Mac** Corentin Orsini

**[Télécharger](http://bookspofr.club/fr/read.php?id=2300025442&src=fbs)** [Passez du PC au Mac ...pdf](http://bookspofr.club/fr/read.php?id=2300025442&src=fbs)

**[Lire en ligne](http://bookspofr.club/fr/read.php?id=2300025442&src=fbs)** [Passez du PC au Mac ...pdf](http://bookspofr.club/fr/read.php?id=2300025442&src=fbs)

### **Téléchargez et lisez en ligne Passez du PC au Mac Corentin Orsini**

#### 221 pages

Présentation de l'éditeur

La collection 200 % Mac est dédiée exclusivement aux nouveaux accros du Mac ! Vous y trouverez toutes les informations pour exploiter au maximum votre système préféré et ce dans un langage clair et accessible à tous ! Au sommaire de cet ouvrage : Découvrez un nouvel environnement ; Configurez et utilisez votre Mac ; Importez vos favoris et vos emails depuis votre PC ; Transférez votre musique et vos photos depuis votre PC ; Passez de Microsoft Word à Pages et TextEdit, d'Excel à Numbers et de Microsoft PowerPoint à Keynote ; Sauvegardez automatiquement vos données ; Installez Windows sur votre Mac ; Récupérez votre matériel PC (imprimantes, souris, RAM, disques durs...) ; Installez des sharewares et des freewares ; Apprenez à dépanner votre Mac ; Choisissez le bon Mac en fonction de votre utilisation. Biographie de l'auteur

Corentin Orsini est né en 1984, tout comme le premier Mac de l'histoire ! Il commence à jouer de la souris à 5 ans puis s'intéresse de près à l'univers Apple, allant jusqu'à co-fonder en 19991e site Macaj.net, destiné aux quelques passionnés de jeux sur Mac. Après des études de journalisme, il intègre la rédaction du mensuel SVM Mac, où il couvre aussi bien des événements informatiques internationaux que des microphénomènes web. Il est aujourd'hui à son compte et s'occupe également de son blog Afewmorethings.com. Download and Read Online Passez du PC au Mac Corentin Orsini #HLYP18ZA7KN

Lire Passez du PC au Mac par Corentin Orsini pour ebook en lignePassez du PC au Mac par Corentin Orsini Téléchargement gratuit de PDF, livres audio, livres à lire, bons livres à lire, livres bon marché, bons livres, livres en ligne, livres en ligne, revues de livres epub, lecture de livres en ligne, livres à lire en ligne, bibliothèque en ligne, bons livres à lire, PDF Les meilleurs livres à lire, les meilleurs livres pour lire les livres Passez du PC au Mac par Corentin Orsini à lire en ligne.Online Passez du PC au Mac par Corentin Orsini ebook Téléchargement PDFPassez du PC au Mac par Corentin Orsini DocPassez du PC au Mac par Corentin Orsini MobipocketPassez du PC au Mac par Corentin Orsini EPub

### **HLYP18ZA7KNHLYP18ZA7KNHLYP18ZA7KN**